Photoshop 2020 Crack File Only Torrent (Final 2022)

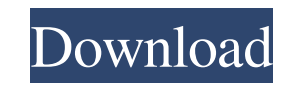

### **Photoshop 2020 Crack + Full Version Free Download (April-2022)**

Photoshop is a powerful tool and if you want to learn how to use it, I suggest that you practice what you've learned on a single layer. It is a common (and usually easy) mistake to jump into multi-layer image editing witho mastering this very important tool. ## Adobe Graphics Suite The fourth Adobe product in the Creative Suite family is Adobe Graphics Suite (GrafXpress, formerly Adobe ImageReady). Adobe Photoshop and its variations are included in a number of different editions of the suite. Adobe offered three versions of the Graphics Suite — one standard version and two professional versions — for many years. The standard Graphics Suite had been sold for \$699 and then came Professional Graphics Suite. This was a big step up because it featured more advanced tools than the standard edition. The third product in the Suite was Adobe Premiere (which is actually a separate subscription product, discussed in Chapter 15). In 2011, however, Adobe discontinued the standalone professional version of the Graphics Suite and merged it into the Creative Suite. The standard and professional versions o Adobe Graphics Suite, along with the standalone Premiere video program, are now part of the \$2,999 Creative Cloud subscription service. Like the other members of the suite, Adobe Graphics Suite has a number of applications in the program: Photoshop Creative Suite This is the granddaddy of the suite and is really only one application with many options. Adobe has built a lot of functionality into this version. You can use any of the other vers Photoshop to make use of this functionality. However, Photoshop CS5 is a huge improvement over its predecessors, and a lot of the functionality is designed to make life easier for people who use this software every day. CorelDRAW Graphics Suite (nowadays called CorelDRAW X7) Used to be the crown jewel of the Graphics Suite. It has now been superseded by the newer versions of CorelDRAW (see the earlier section "Is CorelDRAW still being updated?" for more information about this). However, it still offers a lot of power, and I still use it in tandem with the new versions of CorelDRAW. Premiere Elements (nowadays called Adobe Creative Cloud) This new tool is geared toward editing and is very easy to use. You can use it to manipulate just about any type of video or still image. It has great tools for professional-level work. Adobe Photoshop Elements (nowadays called Adobe Creative

## **Photoshop 2020 Crack+ Download**

Photoshop is undoubtedly the most popular and widely used professional image editing software. It has a plethora of features that enable you to edit, frame and retouch your pictures. Photoshop is regarded as the king of im editing and apart from using Photoshop, you can also try other popular programs such as Paint Shop Pro, Adobe Photoshop Extended and GIMP. Although Photoshop is very versatile, it is quite a complex software and there are a number of features that are not accessible to a beginner. There are numerous learning resources available online and other great books. However, you can learn Photoshop from the comfort of your own home and avoid the learn curve. This article will introduce you to a number of Photoshop skills, a number of free online resources and free Photoshop tutorials. What is Photoshop? Photoshop is an image editing program that is used by artists and o professionals to create stunning results. In the last 40 years, it has become the most widely used photo editing software. According to Wikipedia, Photoshop has more than 10 million users globally, around half of them are the USA. In 2001, Adobe has released Photoshop Elements and it became a very popular alternative to Photoshop. All the major features of the Photoshop software are also found in Photoshop Elements. Photoshop allows you to edit, retouch or retime, edit and create new images, frame and crop your pictures and even use the effects to enhance your images. Photoshop does not require any knowledge of programming or coding. Although Photoshop has many complex features, they are easy to learn. But if you have no experience with Photoshop, learning Photoshop in the right manner can be challenging. You can browse through the basics that are required to work with Photoshop. Learn Photoshop: Requirements and Resources In order to learn Photoshop, you need to install Photoshop. You will also need to have a fast Internet connection and a printer. Photoshop elements can be downloaded directly from the Adobe website. Photoshop can also be downloaded for free. You can also download older versions of Photoshop that are not offered directly from the Adobe site. Before you start the Photoshop tutorials, make sure that you have the required system requirements, installation DVD or a disk if you are downloading it for free. Make sure you have a fast Internet connection. You will need to download the software from the Adobe websi Open the Adobe program and choose Downloads and Install. Follow the instructions to download the Photoshop. You can alternatively download the program from Dropbox. Next, open the.zip file and install Photoshop. After a681f4349e

### **Photoshop 2020 Crack + With Product Key [Mac/Win]**

Changes in sputum culture in the early phase of oral treatment for pulmonary tuberculosis. A change in sputum culture is considered to be the most important factor for prediction of the effectiveness of the treatment of pu tuberculosis (TB). The time when a negative sputum culture is obtained is called the culture conversion time, and the aim of this study was to determine the time when the culture conversion occurred and factors relating to culture conversion time among patients treated with isoniazid (INH), rifampicin (RFP), streptomycin (SM), and INH + RFP. The patients (n = 106) included 78 males and 28 females, mean age 45.9 +/- 13.9 years (range 20-79 years), and 75 were new cases, 31 previously treated. Sputum cultures were examined at the beginning of treatment (T0), and at 3 and 6 months thereafter. At least one positive culture after T0 was obtained in 96 of 106 pat The culture conversion time was 14.2 +/- 6.4 days (range 5-32 days) in 75 new cases and 23.3 +/- 6.4 days (range 12-44 days) in 31 previously treated cases. Multivariate analysis showed that INH + RFP treatment was the onl variable influencing the culture conversion time.Q: How can I include third-party rasters with the batch-processing option in ArcGIS Desktop? Is there a way to include raster data in a batch-processing job? I used to be ab a batch-processing job and include files in the folder from which the batch-processing job ran. ArcMap recognizes them as supported data, and they are visible when the results are generated. In the screenshot below, the re points to a.TIF file that I would like to include in the batch-processing job. But it does not show up. A third-party.TIF file does show up in the screenshot below. The red arrow points to a.TIF file that is part of the da processing. I didn't find anything in the help that would indicate that rasters could be included, but I might have missed it. A: The raster data I'm using in this example can be found here. The files are included on the d folder called "noah", which I have already added to

# **What's New in the?**

The present invention relates to the field of semiconductor devices, and, more particularly, to semiconductor devices having a metal-insulator-metal (MIM) capacitor as a decoupling capacitor. In general, a semiconductor chip receives an operating voltage from an external device such as a printed circuit board or a lead frame. As operating voltage of the semiconductor chip increases, the power consumption also increases. On the other hand, incr operating voltage results in higher output speed of an integrated circuit (IC). Hence, in order to reduce power consumption of an integrated circuit, low operating voltage of the integrated circuit must be accompanied by i the impedance of an MIM capacitor that stores a power-supply voltage and transfers the power-supply voltage to the integrated circuit. However, if the MIM capacitor has high impedance, then the power-supply voltage cannot be supplied smoothly. Hence, impedance of the MIM capacitor is adjusted by controlling an area or a specific capacitance of the MIM capacitor. For example, Japanese Patent Laid-open Publication No. 11-034866 discloses a semiconductor device in which a size of a contact hole in which a MIM capacitor is formed is adjusted by measuring impedance of the MIM capacitor and controlling a size of the contact hole in accordance with the measured impedance. On the other hand, in Japanese Patent Laid-open Publication No. 09-340347, although not focusing on impedance of the MIM capacitor, impedance of a metal line in a circuit is measured and a size of a metal line is adjusted based on the measured impedance so that the power consumption and the speed of the semiconductor device can be reduced. Meanwhile, it is known that one stage of the MIM capacitor is formed in a semiconductor chip, and the other stage of the MIM capacitor is formed in an external circuit, which is connected to the MIM capacitor through a bump. Then, the MIM capacitor storing the power-supply voltage of the integrated circuit connects to an external terminal through the bump. In this situation, if impedance of the MIM capacitor has become high, then the MIM capacitor is not adjusted in size so that the operating voltage of the semiconductor chip cannot be reduced. In this case, even if the MIM capacitor is adjusted in size, the MIM capacitor is increased in size and area, and thus a malfunction of the integrated circuit may occur.Q: Change placeholder color of sel webkit browsers?

#### **System Requirements For Photoshop 2020:**

OS: Windows 10, Windows 8, Windows 7, Windows Vista, Windows XP Processor: 1.2 GHz Dual Core, 2.0 GHz Quad Core, Dual Core, Dual Core Memory: 1 GB RAM or more HDD: 5 GB of space DirectX: Version 9.0 Network: Broadband Internet connection Sound Card: DirectX Compatible Sound Card Controller: PlayStation 2, Xbox, Dualshock Have any questions or feedback? Let us know in the comments below!Clifford

<http://yorunoteiou.com/?p=560595> <https://earthoceanandairtravel.com/2022/06/30/adobe-photoshop-2021-version-22-4-1-pc-windows-2022-latest/>

[https://loop411.com/wp-content/uploads/2022/06/Adobe\\_Photoshop\\_2021\\_Version\\_224.pdf](https://loop411.com/wp-content/uploads/2022/06/Adobe_Photoshop_2021_Version_224.pdf) <https://arteshantalnails.com/2022/07/01/adobe-photoshop-cc-2018-keygen-full-version-for-windows/> [https://axisflare.com/upload/files/2022/07/h3pawGp1n4aXMq2YUINb\\_01\\_24739c31247986133554204514d36dc7\\_file.pdf](https://axisflare.com/upload/files/2022/07/h3pawGp1n4aXMq2YUINb_01_24739c31247986133554204514d36dc7_file.pdf) <https://csbgam.fr/adobe-photoshop-2020-version-21-keygen-pc-windows/> <https://churchillcat.com/wp-content/uploads/2022/06/hamyhec.pdf> <http://stv.az/?p=9914> <http://brainworksmedia.in/uncategorized/adobe-photoshop-cc-2019-version-20-latest/> [https://www.weactgreen.com/upload/files/2022/07/yhbxcNqSW1h741B9BE6M\\_01\\_24739c31247986133554204514d36dc7\\_file.pdf](https://www.weactgreen.com/upload/files/2022/07/yhbxcNqSW1h741B9BE6M_01_24739c31247986133554204514d36dc7_file.pdf) [https://pediatricptpal.com/wp-content/uploads/2022/07/Adobe\\_Photoshop\\_CS5\\_crack\\_exe\\_file\\_\\_With\\_Key\\_MacWin\\_2022.pdf](https://pediatricptpal.com/wp-content/uploads/2022/07/Adobe_Photoshop_CS5_crack_exe_file__With_Key_MacWin_2022.pdf) [https://todaysmodernhomes.com/wp-content/uploads/2022/07/Adobe\\_Photoshop\\_CC\\_2015\\_version\\_16.pdf](https://todaysmodernhomes.com/wp-content/uploads/2022/07/Adobe_Photoshop_CC_2015_version_16.pdf) [https://360.com.ng/upload/files/2022/07/5Bkxsx1vibRFz2zAXNKg\\_01\\_24739c31247986133554204514d36dc7\\_file.pdf](https://360.com.ng/upload/files/2022/07/5Bkxsx1vibRFz2zAXNKg_01_24739c31247986133554204514d36dc7_file.pdf) [https://520bhl.com/wp-content/uploads/2022/06/Photoshop\\_2021\\_Version\\_223\\_Crack\\_Keygen\\_With\\_Serial\\_number\\_\\_With\\_Registration\\_Code\\_Free\\_Fo.pdf](https://520bhl.com/wp-content/uploads/2022/06/Photoshop_2021_Version_223_Crack_Keygen_With_Serial_number__With_Registration_Code_Free_Fo.pdf) [https://theagriworld.com/wp-content/uploads/2022/07/Photoshop\\_2021\\_Version\\_2231.pdf](https://theagriworld.com/wp-content/uploads/2022/07/Photoshop_2021_Version_2231.pdf) <https://nooorasa.ru/2022/07/01/adobe-photoshop-cc-2018-crack-mega-for-pc/> [https://evolvagenow.com/upload/files/2022/07/BJZfoJUUvlJkKIBcCeFq\\_01\\_24739c31247986133554204514d36dc7\\_file.pdf](https://evolvagenow.com/upload/files/2022/07/BJZfoJUUvlJkKIBcCeFq_01_24739c31247986133554204514d36dc7_file.pdf) <https://cearrakilcher632s2.wixsite.com/diepropanpon/post/adobe-photoshop-2021-version-22-3-hack-activation-for-windows-march-2022> <http://imagesmagazinelr.com/?p=1807> <https://paintsghana.com/advert/adobe-photoshop-2022-version-23-0-2-hacked-serial-number-full-torrent-free-download-x64/>